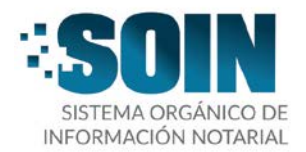

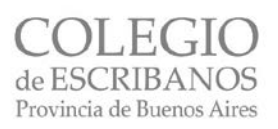

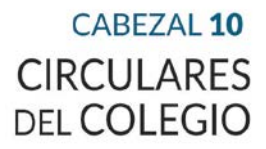

# **CIRCULAR N° 31**

# **OBJETO**

**MUY IMPORTANTE.** Entrada en vigencia de la DTR N° 1/2019. Modificaciones a la modalidad de solicitar informes y certificados de publicidad. Aspectos prácticos más destacados.

La Plata, 13 de mayo de 2019.

Estimado colega:

Se recuerda que hoy lunes 13 de mayo de 2019 comienza a regir la DTR 1/2019 (1), que establece modificaciones de importancia a la forma de solicitar y expedir informes y certificaciones de publicidad registral.

Con el fin de advertir sobre los cambios, y para colaborar interpretativamente en la tarea diaria de las notarías, se acompaña un trabajo elaborado de manera conjunta por el Grupo de Asesores Registrales y el Instituto de Derecho Registral, cuyos miembros continuarán en esta labor articulada desde la casuística y el estudio profundizado de la materia Registral, para brindar así la mejor y más eficiente evaluación sobre la misma. Los resultados se irán comunicando oportunamente por las vías habituales institucionales.

El presente documento enfatiza su lineamiento de redacción sobre los **aspectos prácticos más destacados**, teniendo especialmente presente la orientación solicitada por las Secretarías del Comité Ejecutivo responsables de estas Áreas, con el fin de facilitar la interpretación y aplicación normativa por parte del colegiado, sobre la base de lo mencionado en la circular del Cabezal 10, número 30, del SOIN 2019.

Seguidamente, reproducimos el contenido completo del trabajo.

Sin otro motivo particular, saludamos muy atentamente.

Not. Federico José RODRÍGUEZ ACUÑA Secretario de Gobierno

Not. Ignacio Javier SALVUCCI Presidente

<sup>(1)</sup> Cabezal 3 "A", N° 1, SOIN 2019.

### **MODIFICACIONES A LA MODALIDAD DE SOLICITAR INFORMES Y CERTIFICADOS DE PUBLICIDAD QUE PREVÉ LA DTR 1/2019**  (Vigencia: 13 de mayo de 2019)

Trabajo elaborado por el Grupo de Asesores Registrales y el Instituto de Derecho Registral

La DTR 1/2019 reúne la normativa existente en materia registral, introduciendo varias modificaciones, por lo que es necesario en este primer acercamiento, detallar los aspectos prácticos más destacados, a saber:

El ingreso de la solicitud de publicidad registral podrá ser presencial (Sede Central o Delegaciones), o a través de la ventanilla virtual.

Es obligatorio el uso de los nuevos formularios web de publicidad registral, con código QR con la impresión de la tasa a abonar.

No se requiere que el notario firme digitalmente las solicitudes, pero en cambio la expedición del trámite llevará firma digital del funcionario que lo emita.

Se incorpora a la ventanilla virtual ("usuarios suscriptos") la solicitud y expedición de Certificados de dominio (matriculados y no matriculados); Certificados de anotaciones personales; e Informes de dominio de inmuebles no matriculados con firma digital (DTR 7/2019). (Ver DTR 10/2017 en la circular del Cabezal 3 "A", N° 12, SOIN 2017).

Vía web se permite solicitar trámites simples y urgentes, pero no los trámites "EN EL DÍA".

La posibilidad de **MODIFICAR EL TIPO DE TRÁMITE** (de simple a urgente) continuará para los servicios ingresados en formato papel. Respecto de los servicios web a través de la ventanilla virtual y hasta el desarrollo de un procedimiento íntegramente web que lo habilite, se procederá a la modificación del tipo de trámite concurriendo en forma presencial a las Delegaciones Regionales o a Sede Central.

Si se presenta un formulario con trámite simple vía web y luego se quiere pasar a otro tipo de trámite, debe **PRESENTARSE NUEVO CERTIFICADO**, en consecuencia nueva fecha y número, y prioridad desde la nueva presentación.

**Los certificados ingresados en VENTANILLA VIRTUAL** después del horario de cierre se consideran ingresados al momento de la apertura del Registro del día siguiente (art. 8°).

Valor de la tasa por formulario: si utiliza la ventanilla virtual para los trámites habilitados, NO SE ABONA LA TASA POR FORMULARIO (\$ 100).

El pago de la Tasa para la solicitud de publicidad registral a través de la ventanilla virtual se realiza mediante la **CARGA DE CRÉDITO** en la página del Registro. En el sector restringido del sitio web institucional [\(www.colescba.org.ar\)](http://www.colescba.org.ar/), dentro de la solapa "Recursos", opción "Archivos", se encuentra disponible para su descarga o consulta el "Instructivo de ventanilla virtual. Servicios de publicidad digital con firma digital", que indica que para cargar crédito se debe ingresar al sitio del Colegio de Escribanos [www.colescba.org.ar,](http://www.colescba.org.ar/) desde el sector restringido, previa consignación de usuario y contraseña: Trámites / Otros / Registro / Tasa de Registración.

Puede abonarse asimismo el timbrado generado mediante débito en la Cuenta Notarial.

## **INGRESO DE FORMULARIOS EN FORMA PRESENCIAL (formato papel)**

Si opta por confeccionar e imprimir los formularios, puede ingresarlos en forma presencial en Sede Central o en Delegaciones.

Los formularios deben confeccionarse en la web del Registro de la Propiedad -no se pueden descargar-: **Cómo ubicarlos:** Web RPBA - Descargas - Formularios de Publicidad <http://www.rpba.gov.ar/descargas/>

Consideraciones importantes:

- a) Los formularios (formato papel) se emiten con un código QR. No podrán ser modificados (enmendados, testados, entrelineados, etc.). Los que se presenten de ese modo, no serán admitidos.
- b) El sistema le solicita que indique tipo de trámite: simple o urgente.
- c) El formulario así generado indicará el MONTO DE LA TASA que debe abonar.
- d) Los formularios deben llevar **firma y sello del notario, y en caso de utilizar casillero, el sello de Casillero de Sede Central o de Delegación.** No basta con el que indica el formulario impreso desde el sistema.
- e) Si ha generado un formulario con trámite simple y necesita que ingrese con trámite URGENTE, debe confeccionar el formulario nuevamente (cambia el código QR).

# **NUEVA MODALIDAD DE CONFECCIÓN DE FORMULARIOS -Formato papel o Ventanilla virtual-**

La DTR prevé la solicitud de un FORMULARIO POR CADA INMUEBLE, independientemente de las inscripciones comprendidas (sea Folio real o personal cronológico).

Se puede utilizar un mismo formulario hasta cinco actos distintos respecto del mismo inmueble.

En **rubro titulares de dominio**. Deberán consignarse todos los nombres de los titulares en el **certificado** (art. 22, inc. d). En el **informe inmuebles matriculados** puede ser un nombre "y otros".

Sólo se admitirá por uno o algunos condóminos si estuviere disponible la selección del acto referido a parte indivisa (por ejemplo, venta de parte indivisa, donación de parte indivisa, etc.).

En rubro observaciones del formulario no se pueden agregar actos ni inmuebles.

## Casos especiales

**Varios inmuebles en una sola inscripción:** debe presentarse un formulario por cada inmueble, aun en los casos en que de la inscripción (matrícula o folio cronológico) surjan dos o más lotes y la nomenclatura catastral figure como una sola parcela (por ejemplo, lotes anexados que mantienen designación y descripción individual).

**Planos de mensura, unificación, subdivisión, etc.:** cuando los planos estén comunicados al Registro se deberá solicitar un formulario por la PARCELA RESULTANTE, es decir ya no se solicita de acuerdo a título, sino a plano comunicado.

DE NO ESTAR COMUNICADO el plano de mensura en el asiento de dominio, el certificado NO SE DESPACHARÁ, deberá solicitarse nuevo y validar la tasa de modo presencial.

**Planos de mensura de subdivisión para someter a PH:** cuando exista un Plano de PH comunicado al Registro se deberá solicitar:

Para afectación al Derecho Real de Propiedad Horizontal (otorgamiento de Reglamento): un formulario **por cada parcela de origen.**

En caso de venta u otros actos de UF o UC resultantes: además deberá solicitarse un formulario por CADA UNIDAD FUNCIONAL O COMPLEMENTARIA resultante.

Se puede pedir por la Unidad Funcional aunque no esté notificado el plano ni pedido certificado para el reglamento. El certificado se despachará advirtiendo que debe ingresar el reglamento de manera previa o simultánea (art. 61) y DTR 2/2019 que modifica el art. 2° de la DTR 14/2010.

En el caso, pese a la falta de comunicación del plano PH en el asiento de dominio, igualmente se despacha el certificado con advertencia de que se debe ingresar el reglamento de manera previa o simultánea (art. 61).

**Acto de disposición de parte indivisa:** en tal caso se deberá citar sólo al titular que dispone.

**Operaciones sobre otros derechos reales (usufructo / hipoteca, etc.)**: en los certificados que se requieran para otorgar actos respecto de otros derechos reales: en rubro "titular de dominio", consignar al titular del derecho (no se requiere consignar al titular de dominio sino al del derecho por el cual se requiere el certificado).

Ejemplo:

- a) Renuncia de usufructo: consignar en rubro "titularidad" al usufructuario que renuncia. El mismo criterio debe seguirse para los derechos reales uso o habitación.
- b) Cesión de crédito hipotecario: consignar en rubro "titular de dominio" al acreedor del crédito que se pretende ceder.
- c) Venta ley 14.005: consignar en rubro "titularidad", adquirente por boleto o último cesionario inscripto, dejando constancia de su calidad de tal y datos del legajo de venta por mensualidades (art. 28).
- d) Informe para consolidación dominial ley 24.374: podrá consignarse en rubro "titularidad": titular/es de dominio, o beneficiario/s, o a ambos aclarando quién/es es/son beneficiario/s.

Se sugiere aclarar tal circunstancia luego de indicar el nombre del titular del derecho.

**Tracto abreviado:** no deberá hacerse referencia al mismo como acto diferenciado, ya que no es un acto distinto sino una modalidad del tracto sucesivo, ni genera anotación de reserva de retroprioridad (art. 21).

**Afectación a vivienda:** opción: pedir Informe o Certificado (art. 27). En el primer caso tendrá prioridad directa; en el segundo tendrá reserva de retroprioridad.

Cabe mantener la recomendación de la solicitud de certificado en cuanto a la diligencia y responsabilidad del notario, más allá de la opción admitida por el Registro de la Propiedad Inmueble.

Lo indicado precedentemente se aplica también en lo pertinente para la solicitud de INFORMES.

### **RESERVA DE PRIORIDAD**

**SÓLO** habrá **RESERVA DE PRIORIDAD PARA EL ACTO QUE SE PIDA** (Ley 17.801, art. 23). Puede solicitarse en un mismo formulario para otorgar hasta 5 actos. Los códigos a utilizar son los que figuran en los ANEXOS III y IV según se trate de informes o certificados. Si en los anexos citados no está el acto que se va a otorgar, deberá consignarse el código 749 y aclarar en el rubro "Observaciones" de qué acto se trata.

## **DESISTIMIENTO DE LA RESERVA**

Sólo a los efectos registrales, el notario autorizante debe calificar en forma previa, y dejar constancia al momento de rogar la toma de razón de su documento, de la manifestación del desistimiento de toda reserva de retroprioridad que no sea por notario de su mismo registro. A tal fin podrá:

- a) presentar en el Registro nota del notario que tiene la reserva, desistiendo de la misma, o bien
- b) dejar constancia en su escritura pública a inscribir que tiene a la vista el certificado anterior y el desistimiento del escribano que lo solicitó (art. 34).

# **SOLICITUDES OBSERVADAS**

En caso de RECHAZO DE CERTIFICADO se debe abonar nuevamente LA TASA de acuerdo al artículo 48 que en su parte pertinente dice: "... El error cometido en la carga del formulario ingresado no podrá ser saneado en la misma solicitud. El solicitante deberá ingresar una nueva solicitud y abonar nuevamente la tasa correspondiente…".

Si efectuado el reclamo, el Registro admite que el rechazo / observación fue infundado, se validará la tasa, siempre que el nuevo formulario / trámite web se presente dentro del plazo de vigencia del servicio requerido.

Cuando la publicidad no tenga establecido un plazo especial de vigencia, su validez no podrá ser superior a los noventa (90) días desde su primigenio ingreso.

# **DESPACHO DE INFORMES O CERTIFICADOS CON PREVENCIONES**

La DTR establece como principio general que no se emitirán despachos de solicitudes con prevenciones.

Pero con el fin de evitar la observación de una solicitud, la DTR, en su artículo 56, enumera como novedad casos en los que el formulario se despachará con la PREVENCIÓN de que hay una diferencia entre la solicitud y la constancia registral, tales como:

"… en aquellos casos en que surgiere en forma indubitable la determinación del inmueble. En estos supuestos la publicidad será expedida con las siguientes prevenciones:

- 1) Letra/s del nombre o apellido;
- 2) Nombre o apellido incompleto;
- 3) Error en algún dato integrante de la nomenclatura catastral o en la designación según título o plano;
- 4) Conversión a matrícula;
- 5) Reubicación de partido;
- 6) Linderos (para el supuesto de inmueble no matriculado). En estos supuestos, el Departamento correspondiente advertirá tal circunstancia en el formulario de estilo…".

### **RECLAMOS**

Si el solicitante considera que el rechazo es infundado, podrá iniciar un reclamo al efecto presentándose ante el Sector Consultoría y Orientación Registral de Sede Central, ante la Delegación Regional que corresponda, o bien mediante el chat habilitado en la ventanilla virtual para usuarios suscriptos. Cuando corresponda, deberá adjuntar la documentación pertinente que haga a su derecho.

En caso de que el rechazo resultare infundado, el solicitante deberá ingresar un nuevo formulario y se le validará la tasa especial por servicios registrales oportunamente repuesta, siempre que la nueva solicitud sea presentada dentro del plazo de vigencia del servicio requerido.

Cuando la publicidad no tenga establecido un plazo especial de vigencia, su validez no podrá ser superior a los noventa (90) días desde su primigenio ingreso.

#### **CORRECIÓN DE ASIENTOS**

Los rechazos y los reclamos se relacionan con el tema de corrección de asientos.

Al respecto, la DTR prevé que la solicitud observada por error u omisión del asiento, del título o de la rogatoria, "se subsanará por la vía administrativa, judicial o notarial según corresponda" (art. 49).

Es decir que para obtener el despacho correctamente deberá corregir el error en forma previa. Implica nuevo ingreso de formulario (papel o web) y nuevo pago de tasa.

## **CONVERSIÓN A MATRÍCULA**

Todos los trámites producirán de oficio la conversión a MATRÍCULA de los inmuebles que están registrados bajo la técnica de folio cronológico, a excepción de los trámites "en el día", los documentos observados, las copias de dominio para estudio de títulos y las inscripciones de años viejos (1882-1915), que por su complejidad no puedan convertirse.

#### **PUBLICIDAD SOBRE ANOTACIONES PERSONALES**

Los formularios (ventanilla virtual o formato papel) permiten la utilización de UN SOLO MÓDULO (es decir se solicita por una sola persona física o jurídica).

En caso de VARIANTES en nombre y/o apellidos, se utilizarán tantos formularios como variantes, como si se tratase de diferentes personas.

#### Rubros a completar:

#### Personas físicas:

**Obligatorios:** apellido y nombre completo, tipo y número de documento de identidad. **No obligatorio**: fecha de nacimiento y apellido y nombre materno.

#### Personas jurídicas:

**Obligatorio:** consignar la Clave Única de Identificación Tributaria y proceder al desdoble con nombres independientes, uno para la denominación, tipo societario y razón social, si la hubiere, y otro sólo para la denominación.

# **ESCRIBANO AUTORIZANTE DE OTRA JURISDICCIÓN**

En el certificado deben consignarse los datos del escribano de Provincia autorizado para inscribir (art. 32).

### **DOCUMENTOS CON DIFERENTES TIPOS DE TRÁMITES**

Si respecto de un inmueble se presentara un documento para su inscripción (continente de un derecho real para su toma de razón, por ejemplo una cancelación o una hipoteca) con trámite simple, y se ingresare un formulario de publicidad con trámite urgente o en el día, éste último no será despachado hasta que se inscriba el documento (título de derecho real) con trámite simple ingresado previamente.

Si lo que ingresan son dos formularios de publicidad con distinto trámite, el primero simple y el segundo urgente, se despacharán ambos como urgentes (art. 47).

#### **MEDIDA DE NO INNOVAR**

IMPORTANTE que el notario califique en estos casos, ya que hasta el momento, si se solicitaba un certificado sobre un inmueble afectado por prohibición de innovar, el mismo no se despachaba. EN CAMBIO ahora, conforme al art. 62, el formulario de publicidad se despacha pero como INFORME, es decir sin reserva de prioridad, porque ésta innovaría.

ES NECESARIO CALIFICAR QUE LA COPIA DE LA MATRÍCULA QUE NOS ENVÍAN CON EL DESPACHO NO TIENE RESERVA DE PRIORIDAD, Y SI SE AUTORIZA LA ESCRITURA DE TRANSMISIÓN O CONSTITUCIÓN DEL DERECHO REAL, **NO SERÁ INSCRIPTA,** justamente porque hay PROHIBICIÓN DE INNOVAR. Es una cautelar que no puede tomarse a cargo.

**Nota: El presente trabajo procura destacar las cuestiones prácticas más habituales, pero no agota el análisis de la norma. Se recomienda su íntegra lectura.**